# Affectation des stagiaires

Détail de l'algorithme d'affectation des stagiaires

20/06/2022 Rectorat de Nantes

## Table des matières

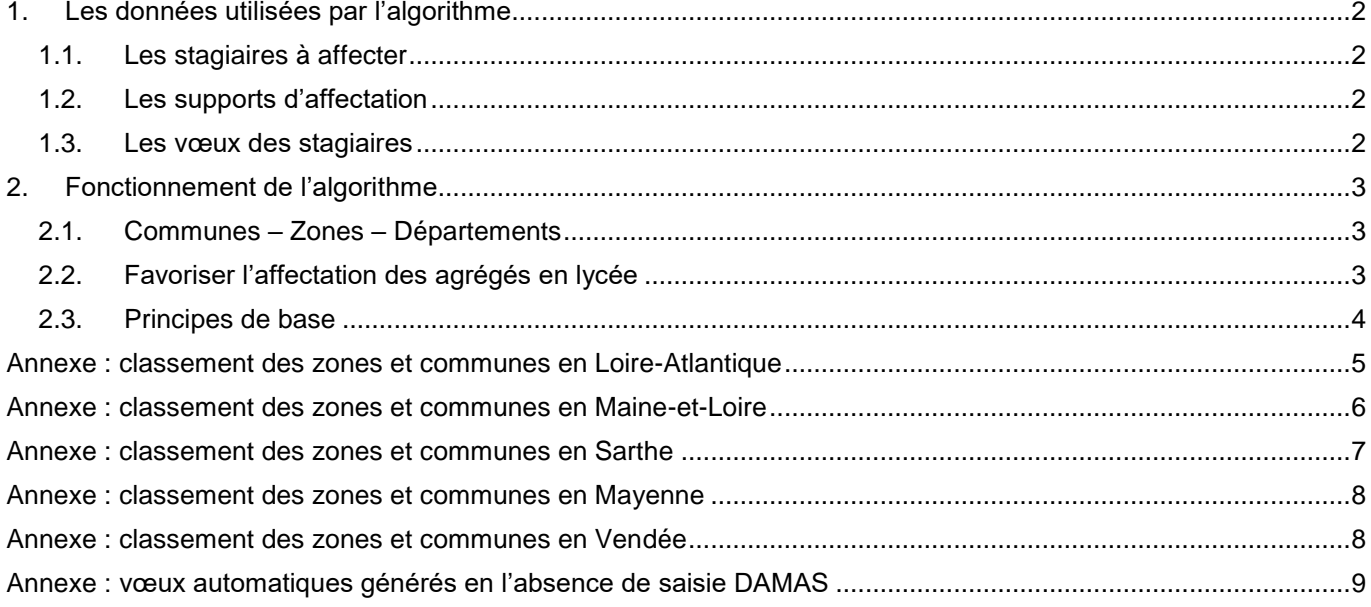

## <span id="page-2-0"></span>**1. Les données utilisées par l'algorithme**

L'algorithme d'affection des stagiaires croise trois données afin d'établir les affectations :

- Les stagiaires à affecter ;
- Leurs vœux d'affectation ;
- Les supports d'affectation disponibles.

## <span id="page-2-1"></span>**1.1. Les stagiaires à affecter**

Les stagiaires sont classés selon les critères suivants :

- Leur discipline ;
- Le fait qu'ils soient temps complet (FSTG) ou temps incomplet (PSTG) :
- S'ils sont inscrits en M2 l'année suivante (valable uniquement pour les stagiaires PSTG) ;
- S'ils ont saisi et validé des vœux sur DAMAS ;
- Leur barème, fourni par le Ministère, trié du plus grand au plus petit ;
- Leur nombre d'enfants, trié du plus grand au plus petit ;
- Leur date de naissance, trié du plus vieux au plus jeune.

Ainsi l'algorithme va séparer les stagiaires en 6 catégories et les traiter dans l'ordre :

- 1. Les stagiaires PSTG inscrits en M2 l'année suivante et ayant saisi des vœux sur DAMAS
- 2. Les stagiaires PSTG inscrits en M2 l'année suivante et n'ayant pas saisi de vœux sur DAMAS
- 3. Les stagiaires PSTG non-inscrits en M2 l'année suivante et ayant saisi des vœux sur DAMAS
- 4. Les stagiaires PSTG non-inscrits en M2 l'année suivante et n'ayant pas saisi de vœux sur DAMAS
- 5. Les stagiaires FSTG ayant saisi des vœux sur DAMAS
- 6. Les stagiaires FSTG n'ayant pas saisi de vœux sur DAMAS

## <span id="page-2-2"></span>**1.2. Les supports d'affectation**

Les supports sont répartis en deux catégories :

- Temps complet (FSTG) ;
- Temps incomplets (PSTG).

Chaque support est de plus lié à un établissement, à une discipline, à une commune, à une zone (groupe de communes) et à un département.

**À noter :** les supports FSTG ne sont utilisés que pour affecter les stagiaires FSTG. De la même façon, les supports PSTG ne sont utilisés que pour affecter les stagiaires PSTG.

### <span id="page-2-3"></span>**1.3. Les vœux des stagiaires**

Les stagiaires sont invités à saisir leurs vœux d'affectation sur l'application DAMAS. Ils saisissent 9 vœux : une commune, trois zones et cinq départements. Un vœu ne peut être saisi en double. Chaque stagiaire demandera donc forcément 3 zones et 5 départements différents. Comme l'académie comporte 5 départements, les stagiaires seront forcément affectés sur un de leurs vœux – au pire le vœu 9, soit le dernier département demandé.

Pour les stagiaires n'ayant pas saisi de vœux sur DAMAS, des vœux automatiques sont générés en fonction de l'adresse postale connue pour le stagiaire, i.e. celle indiquée lors de l'inscription aux concours :

- Si l'adresse postale est dans un des départements de l'académie, les vœux générés sont centrés sur ce département et toujours à raison d'une commune, de trois zones et de cinq départements ;
- Si l'adresse postale connue est en dehors de l'académie ou s'il n'y a pas d'adresse postale connue, l'algorithme choisit au hasard un des 5 départements de l'académie et génère des vœux comme si le stagiaire résidait dans ce département, selon le principe décrit ci-dessus.

# <span id="page-3-0"></span>**2. Fonctionnement de l'algorithme**

## <span id="page-3-1"></span>**2.1. Communes – Zones – Départements**

Les départements sont découpés en zones, classées selon un indice défini au sein du département. Chaque zone quant à elle regroupe un ensemble de communes, classées selon un indice défini au sein de la zone. Ces classements des communes dans les zones et des zones dans les départements sont pris en compte par l'algorithme lorsqu'il recherche des supports.

#### **Recherche de support dans une zone :**

L'algorithme recherche un support dans chaque commune de la zone, en les étudiant dans l'ordre défini, jusqu'à en trouver une contenant au moins un support répondant aux critères de recherche.

- Si la recherche est fructueuse, l'algorithme note la commune dans laquelle a été trouvé un support pour ensuite affecter le stagiaire sur un des supports de la commune répondant aux critères de recherche ;
- Si la recherche est infructueuse, l'algorithme passe à l'étude du vœu suivant.

#### **Recherche de support dans un département :**

L'algorithme procède à une recherche dans chaque zone du département, en les étudiant dans l'ordre défini et, au sein de chaque zone étudiée, l'algorithme procède à une recherche comme indiqué pour un vœu de type zone – à la différence que si l'algorithme ne trouve pas de support dans une zone du département, il lance alors une recherche dans la zone suivante de ce même département.

- Si la recherche est fructueuse, l'algorithme note la commune dans laquelle a été trouvé un support pour ensuite affecter le stagiaire sur un des supports de la commune répondant aux critères de recherche ;
- Si la recherche est infructueuse, l'algorithme passe à l'étude du vœu suivant.

**NB :** Les classements des communes dans les zones et des zones dans les départements peuvent être retrouvés en annexe.

### <span id="page-3-2"></span>**2.2. Favoriser l'affectation des agrégés en lycée**

L'algorithme prévoit d'affecter en priorité les agrégés sur des supports situés en lycée. En parallèle, l'algorithme va favoriser l'affectation des non agrégés sur des supports de type autre que lycée.

Dans les faits, cela signifie qu'à chaque fois que l'algorithme cherche un support dans une commune, une zone ou un département :

- Si le stagiaire est agrégé, l'algorithme réalise une première recherche en ne ciblant que les lycées puis, s'il ne trouve rien, réalise une deuxième recherche en ciblant tout établissement sauf lycée ;
- Si le stagiaire n'est pas agrégé, l'algorithme réalise une première recherche en ciblant les établissements non lycée puis, s'il ne trouve rien, réalise une deuxième recherche en ne ciblant que les lycées.

**À noter :** ce principe n'est pas valable pour les disciplines éducation et documentation

Cette prédisposition de l'algorithme peut aussi être désactivée manuellement pour une discipline ou un groupe de discipline. En effet cette favorisation provoque, dans le cas particulier où il resterait un ou plusieurs supports en lycée et pas assez en collège pour affecter les derniers stagiaires d'une discipline et d'un type donné, que le ou les supports en lycée soient attribués aux moins bien classés des stagiaires.

La désactivation de ce principe consiste en l'établissement d'un barème de désactivation. L'algorithme regardera alors le barème du stagiaire et, s'il est inférieur à celui de désactivation, alors l'algorithme recherchera un support sans prendre en compte le type d'établissement.

**À noter :** les LP sont considérés comme des collèges par l'algorithme, afin notamment d'éviter qu'un stagiaire agrégé soit affecté en LP

## <span id="page-4-0"></span>**2.3. Principes de base**

L'algorithme traite les stagiaires dans l'ordre défini au point 1.1 de cette documentation.

#### **Vœu 1 : commune**

L'algorithme prend le vœu 1 – de type commune – et regarde si un support de la discipline et du type du stagiaire (ex : mathématiques et PSTG) est présent dans la commune indiquée par le vœu, en différenciant la recherche selon le type de stagiaire, voir le point 2.2 de cette documentation.

- Si l'algorithme trouve un et un seul support : le stagiaire est affecté dessus
- Si l'algorithme trouve plusieurs supports : un des supports est choisi au hasard et le stagiaire est affecté dessus
- Si l'algorithme ne trouve aucun support : il passe au vœu suivant du stagiaire

#### **Vœux 2 à 4 : zones**

Pour les vœux 2 / 3 / 4 – de type zone – l'algorithme va rechercher dans chaque commune de la zone, en les prenant dans l'ordre défini des communes pour cette zone (cf. annexe), en différenciant la recherche selon le type de stagiaire, voir le point 2.2 de cette documentation.

Dès qu'une commune comprenant un support répondant aux critères de recherche est trouvée, l'algorithme stoppe la recherche puis va affecter le stagiaire sur la commune en question, comme indiqué précédemment :

- S'il n'y a qu'un seul support répondant à la recherche : le stagiaire est affecté dessus
- S'il y a plusieurs supports répondant à la recherche : un des supports est choisi au hasard et le stagiaire est affecté dessus

Si la recherche de support est infructueuse, i.e. qu'aucune commune de la zone ne présente de support adéquat, l'algorithme passe au vœu suivant.

#### **Vœux 5 à 9 : départements**

Pour les vœux 5 / 6 / 7 / 8 / 9 – de type département – l'algorithme va rechercher dans chaque commune de chaque zone du département, en les prenant dans l'ordre défini des zones pour ce département et des communes pour ces zones (cf. annexe), en différenciant la recherche selon le type de stagiaire, voir le point 2.2 de cette documentation.

Dès qu'une commune comprenant un support répondant aux critères de recherche est trouvée, l'algorithme stoppe la recherche puis va affecter le stagiaire sur la commune en question, comme indiqué précédemment :

- S'il n'y a qu'un seul support répondant à la recherche : le stagiaire est affecté dessus
- S'il y a plusieurs supports répondant à la recherche : un des supports est choisi au hasard et le stagiaire est affecté dessus

Si la recherche de support est infructueuse, i.e. qu'aucune commune d'aucune zone du département ne présente de support adéquat, l'algorithme passe au vœu suivant.

**À noter :** après traitement du vœu 9, la seule raison qui ferait qu'un stagiaire ne serait pas affecté serait un manque de supports. Comme les services du rectorat s'attachent à ce qu'il y ait suffisamment de supports pour affecter tous les stagiaires, ce cas de figure ne se présente donc pas.

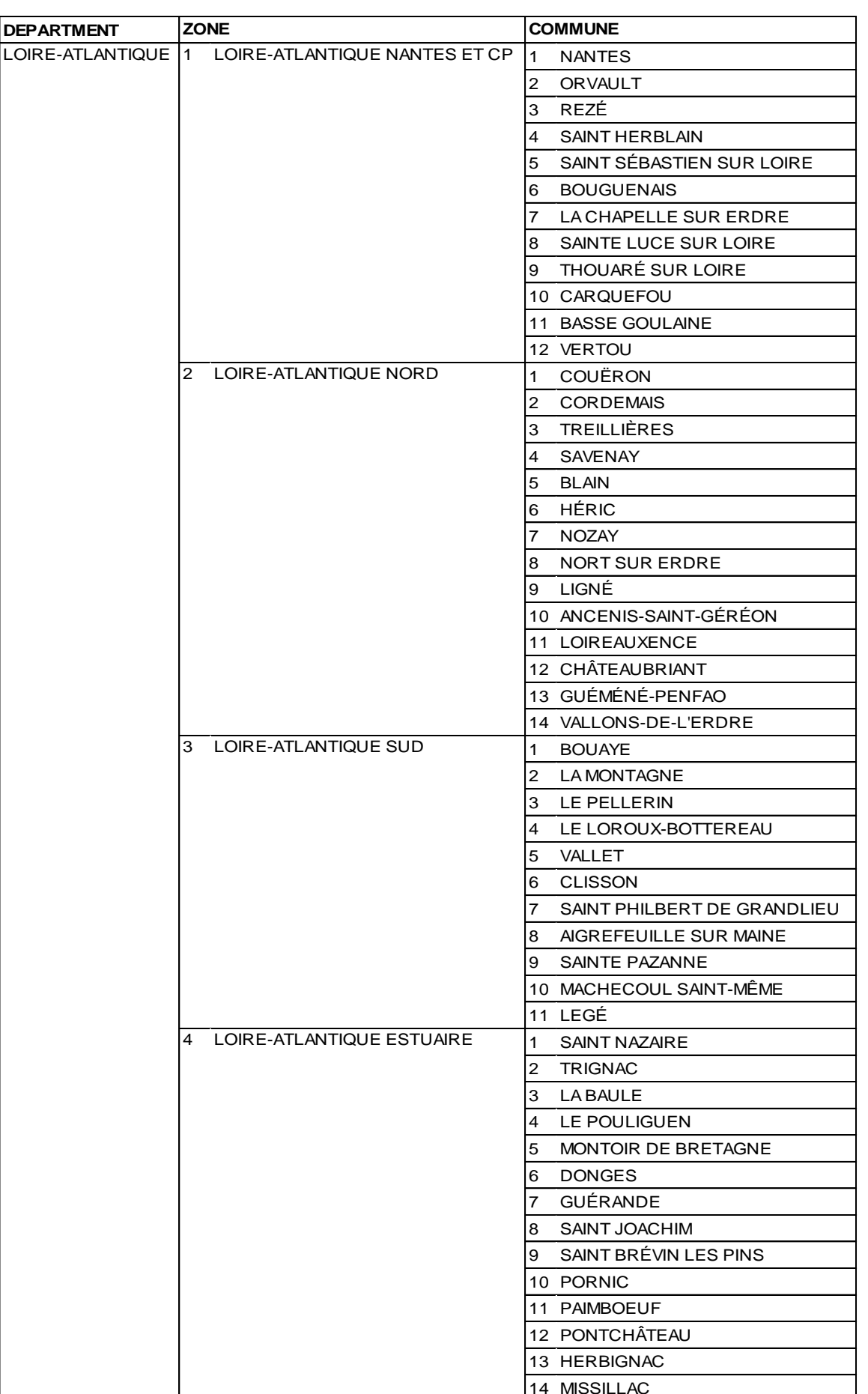

# <span id="page-5-0"></span>**Annexe : classement des zones et communes en Loire-Atlantique**

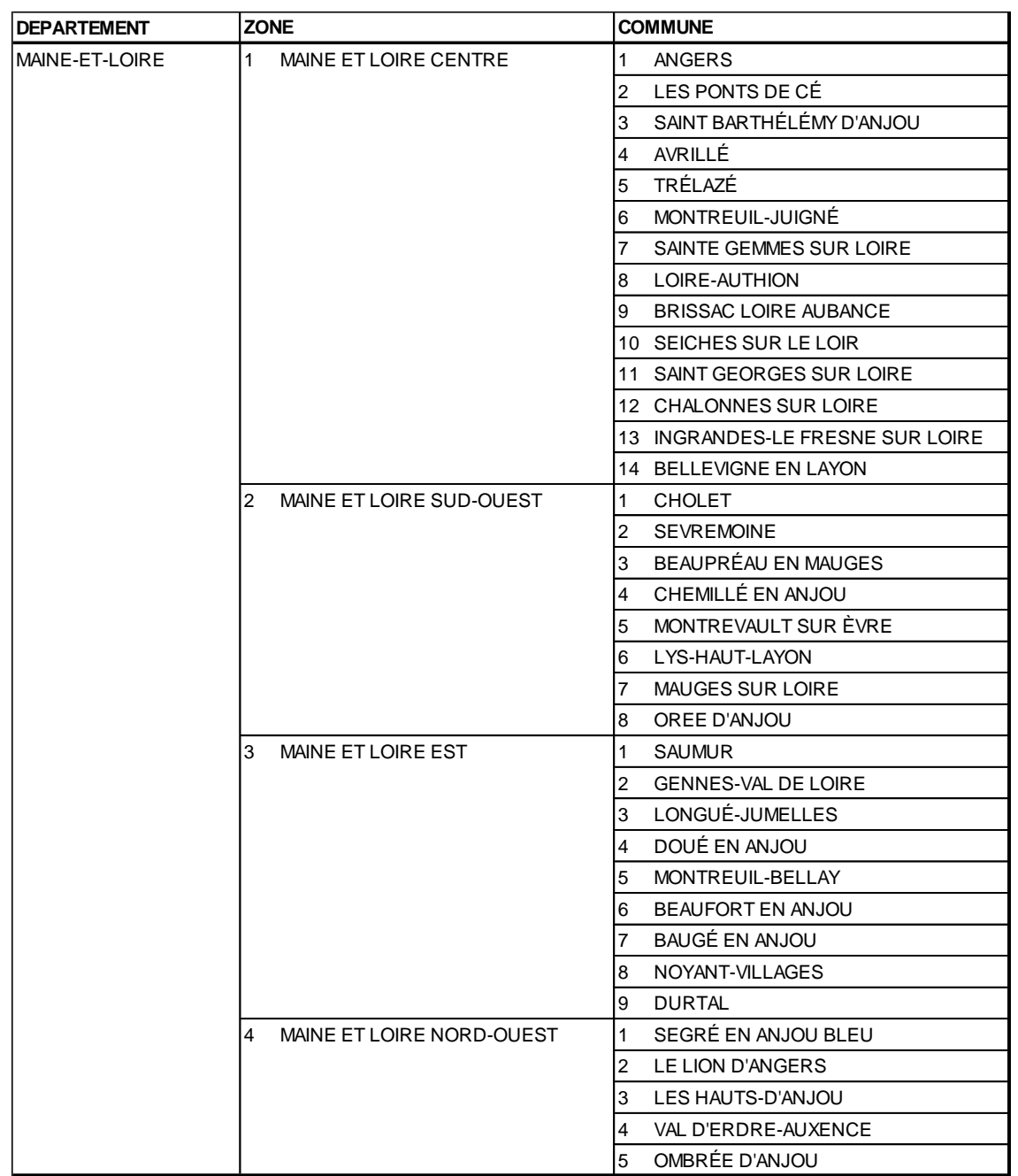

## <span id="page-6-0"></span>**Annexe : classement des zones et communes en Maine-et-Loire**

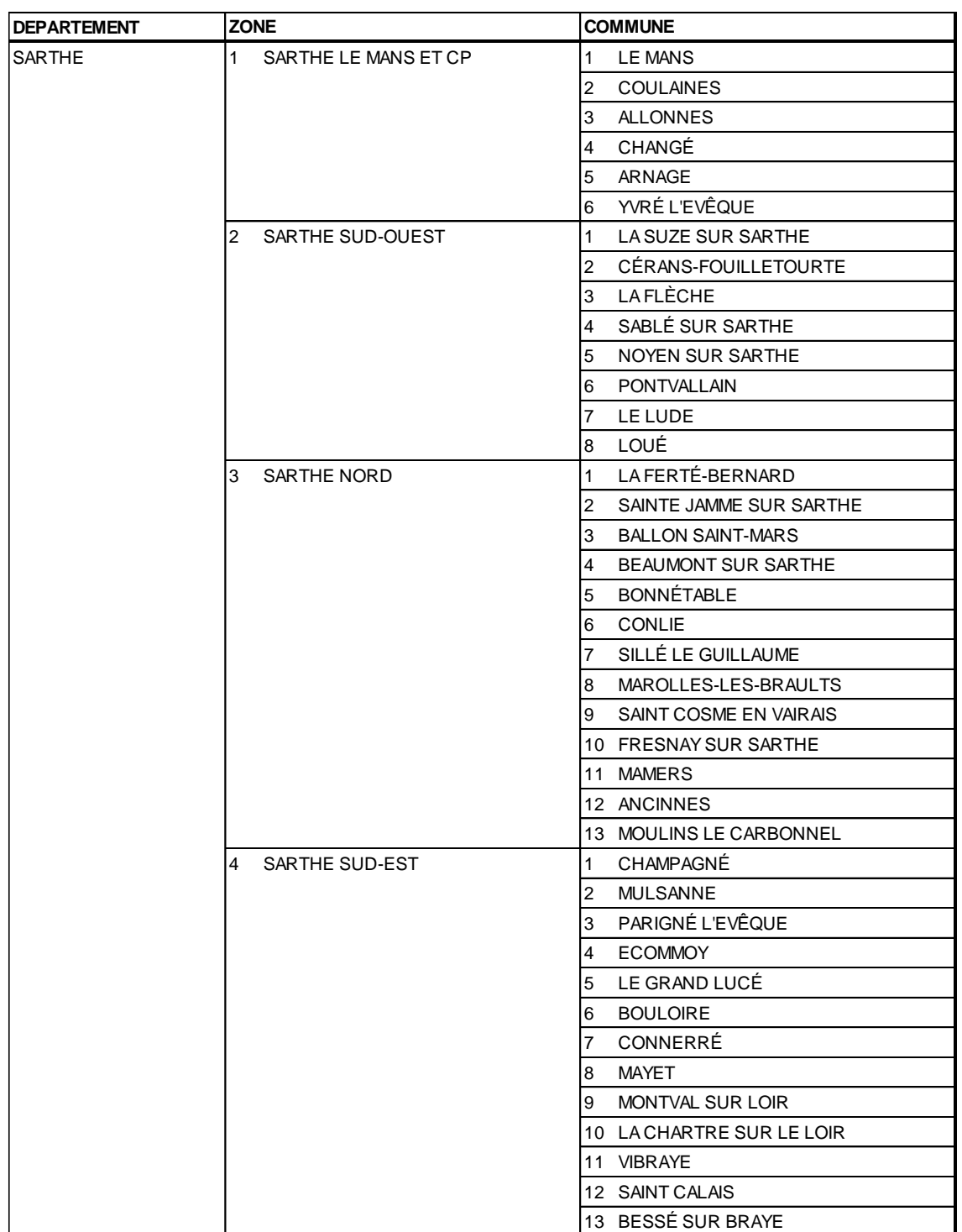

## <span id="page-7-0"></span>**Annexe : classement des zones et communes en Sarthe**

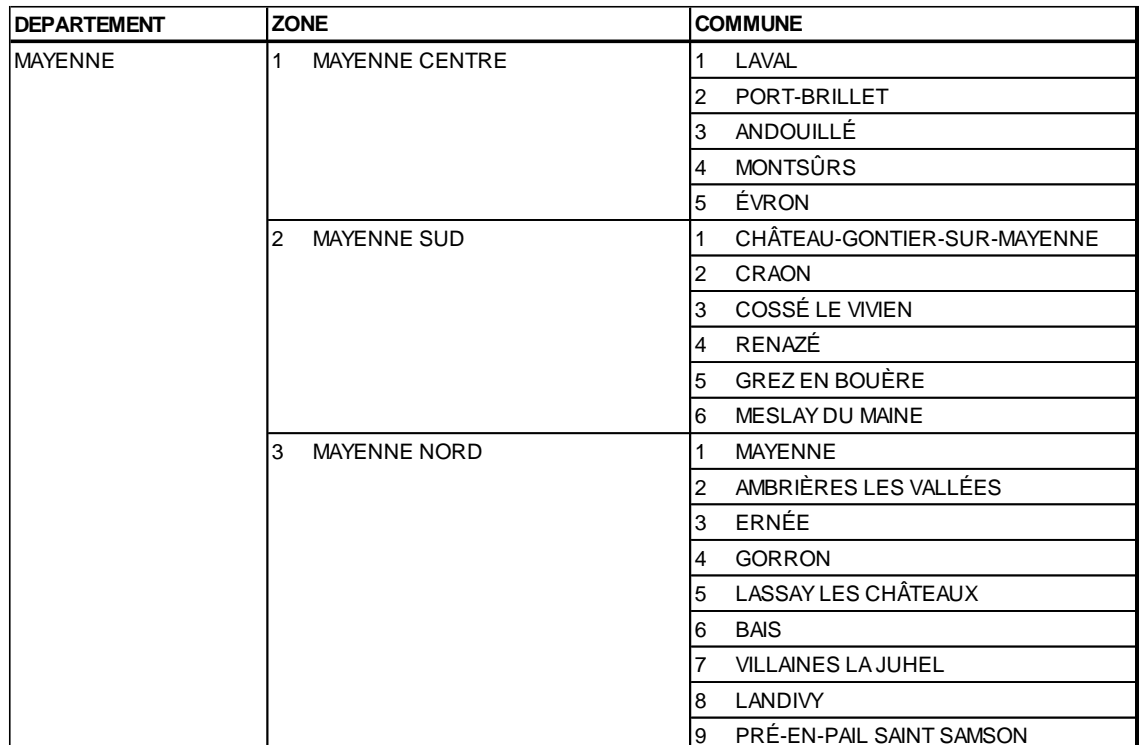

# <span id="page-8-0"></span>**Annexe : classement des zones et communes en Mayenne**

## <span id="page-8-1"></span>**Annexe : classement des zones et communes en Vendée**

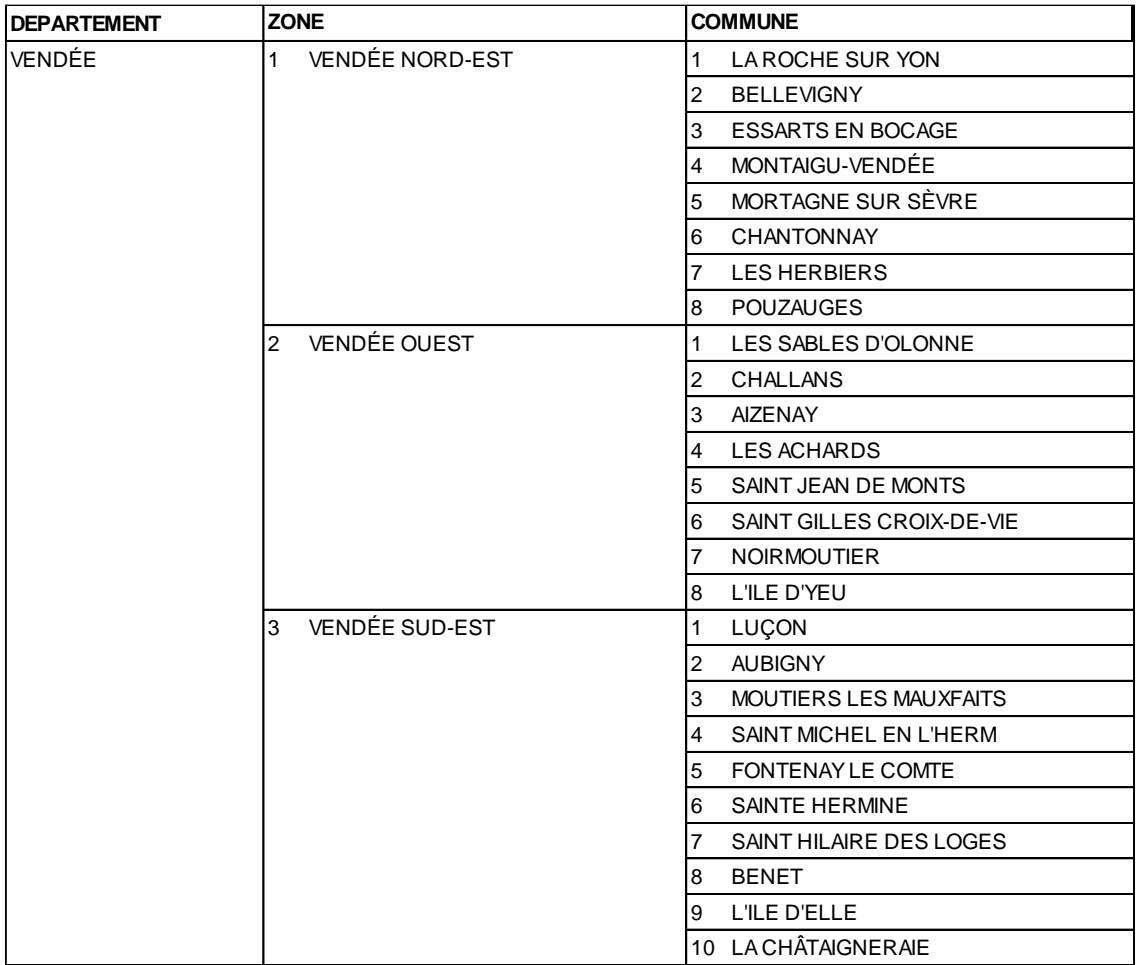

# <span id="page-9-0"></span>**Annexe : vœux automatiques générés en l'absence de saisie DAMAS**

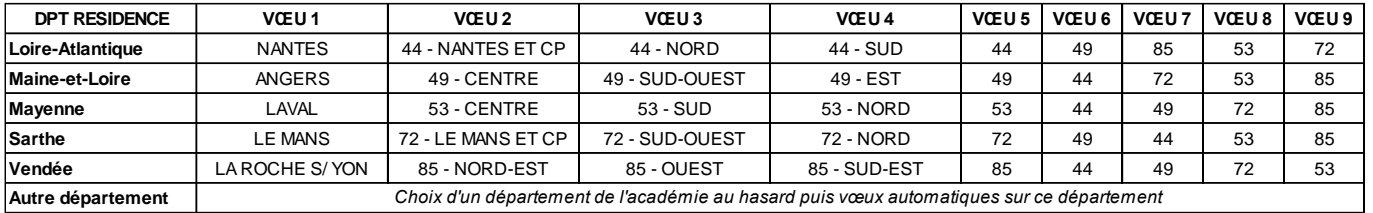